# Data of the Perdigão campaign

Data produced in Perdigão is being collected by the DTU, UCAR and UPORTO.

# **1. Introduction**

The current status was assembled in 26/04/2019 from the information available at [Perdigão](http://data.eol.ucar.edu/master_list/?project=PERDIGAO) Data [Management](http://data.eol.ucar.edu/master_list/?project=PERDIGAO) Web pages at EOL and at the DTU+UPORTO archives.

Products, reports, mission, etc. are not included yet in this document.

The UPORTO Data Archive (UDA) may b[e](https://windsptds.fe.up.pt/thredds/archive_perdigao.html) accessed using the [THREDDS](https://windsptds.fe.up.pt/thredds/archive_perdigao.html) Data Server (TDS) by providing the same credentials as in the UCAR ftp site (perdigao /  $B^{****}!)^1$ .

WindsP App users ma[y](https://perdigao.fe.up.pt/datasets/) explore the [UPORTO](https://perdigao.fe.up.pt/datasets/) Data Archive (UDA) but, when they request access to data or metadata that is in the Data Archive, they have to provide the TDS credentials. Campaign participants do not need to provide the TDS password though.

Useful links:

- The TDS catalogue: [https://windsptds.fe.up.pt/thredds/catalog\\_perdigao.html](https://windsptds.fe.up.pt/thredds/catalog_perdigao.html)
- The UDA view of the catalogue: [https://perdigao.fe.up.pt/datasets/thredds/catalog\\_perdigao](https://perdigao.fe.up.pt/datasets/thredds/catalog_perdigao)
- The TDS archive: [https://windsptds.fe.up.pt/thredds/archive\\_perdigao.html](https://windsptds.fe.up.pt/thredds/archive_perdigao.html)

#### *[2020.05.23] datasets missing:*

- *● Ancillary > Cornell APS Data (Cornell)*
- *● Ancillary > ENERCON Wind Turbine SCADA Data (ENERCON)*
- *● Land Based > IPMA Portugal Surface Meteorological Data (IPMA)*
- *● Radar > IPMA Radar Data (IPMA)*
- *● Satellite > Meteosat Satellite Data (IPMA)*

#### *[2020.05.23] TDS password removed*

*● In the TDS configuration catalogs, removed restrictAccess={security role} attributes to the dataset or datasetScan elements*

<sup>&</sup>lt;sup>1</sup> The TDS server archive organised by data producer: [https://windsptds.fe.up.pt/thredds/archive\\_perdigao.html](https://windsptds.fe.up.pt/thredds/archive_perdigao.html)

# **2. Data Categories**

For each **Data category** (level 1 of UDA) a table with a line for each **Dataset name** (level 2 of UDA) displays the status of the 3 archives for Perdigão (DTU, UP, UCAR).

The categories, with the two levels, can be browsed in the UPORTO Data Archive using the [Winds](https://perdigao.fe.up.pt/datasets/) [Web](https://perdigao.fe.up.pt/datasets/) App.

Table explanation:

- $\checkmark$  available at the (MASTER) archive (uploaded/maintained by producer)
- $\checkmark$  available at the (SLAVE) archive (mirrored from MASTER)
- $x$  NOT available at the archive yet

### **Ancillary**

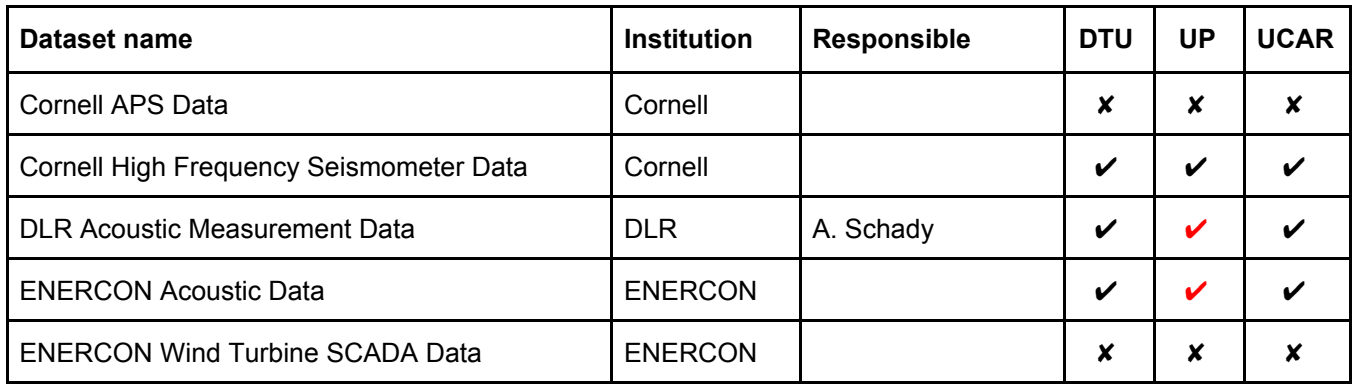

#### **Flux**

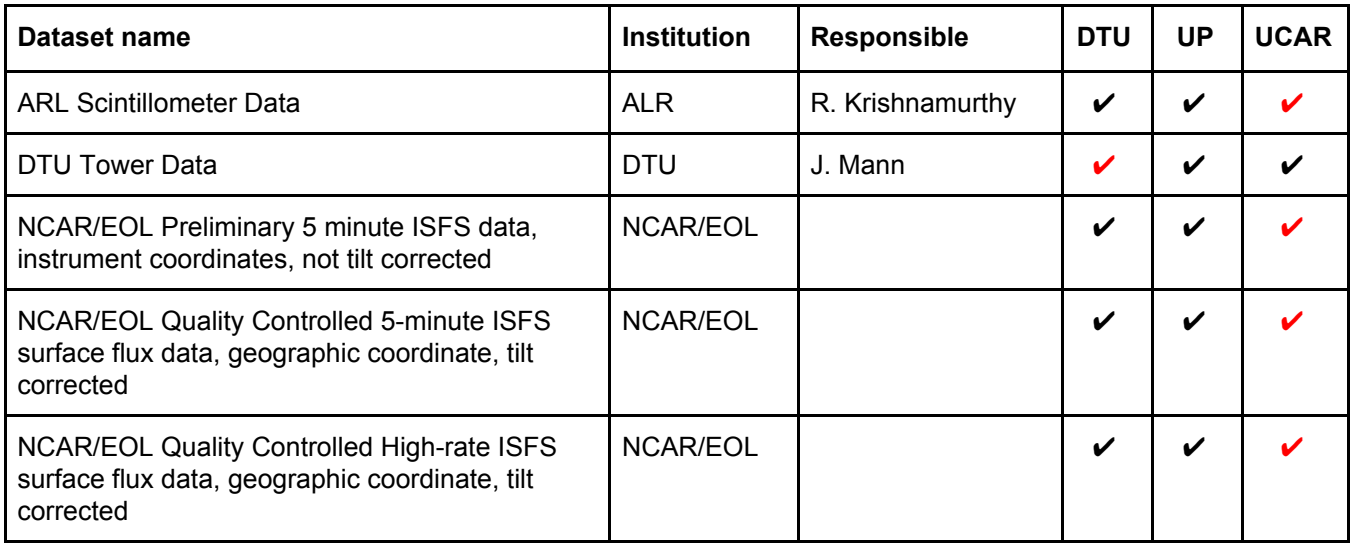

### **Land Based**

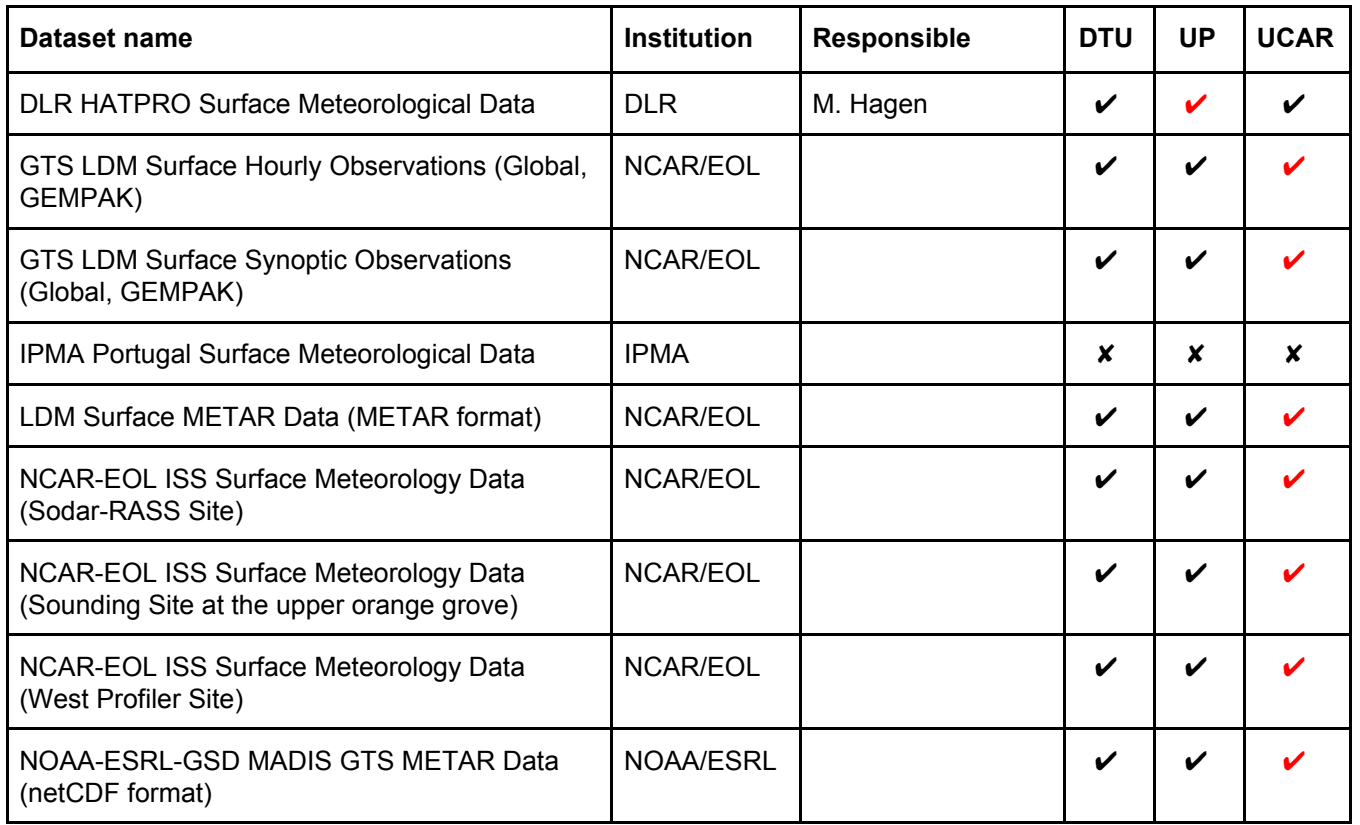

### **Land Characterization**

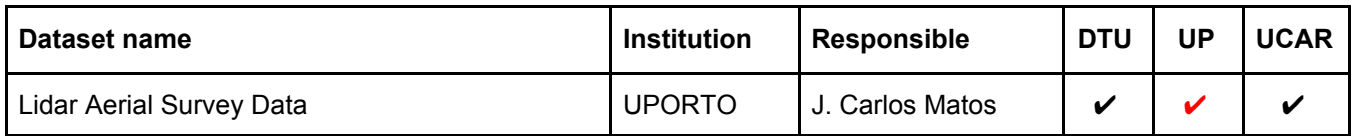

# **Lightning**

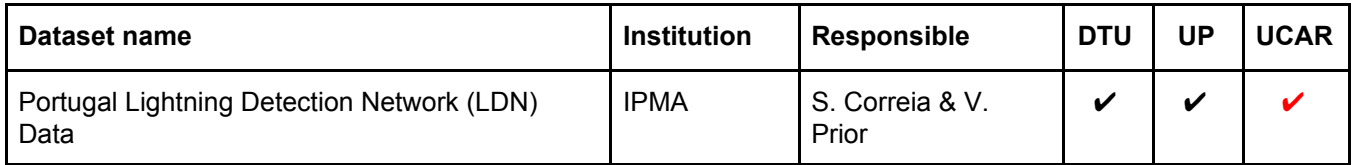

### **Model**

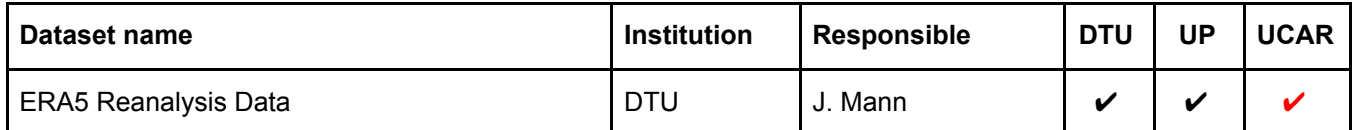

# **Photography**

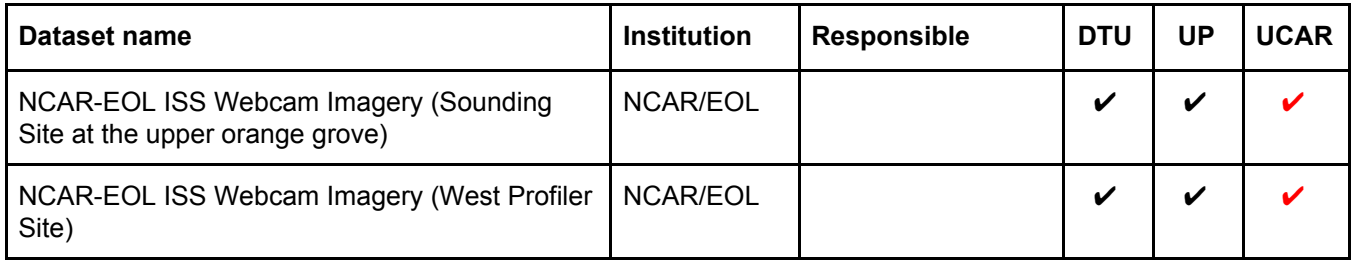

### **Radar**

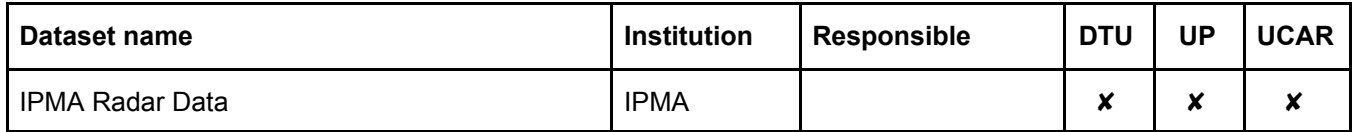

### **Satellite**

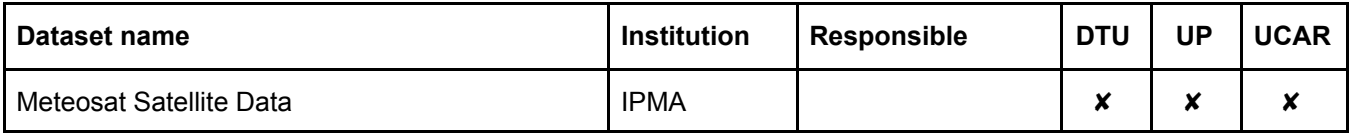

# **Upper Air: Lidar**

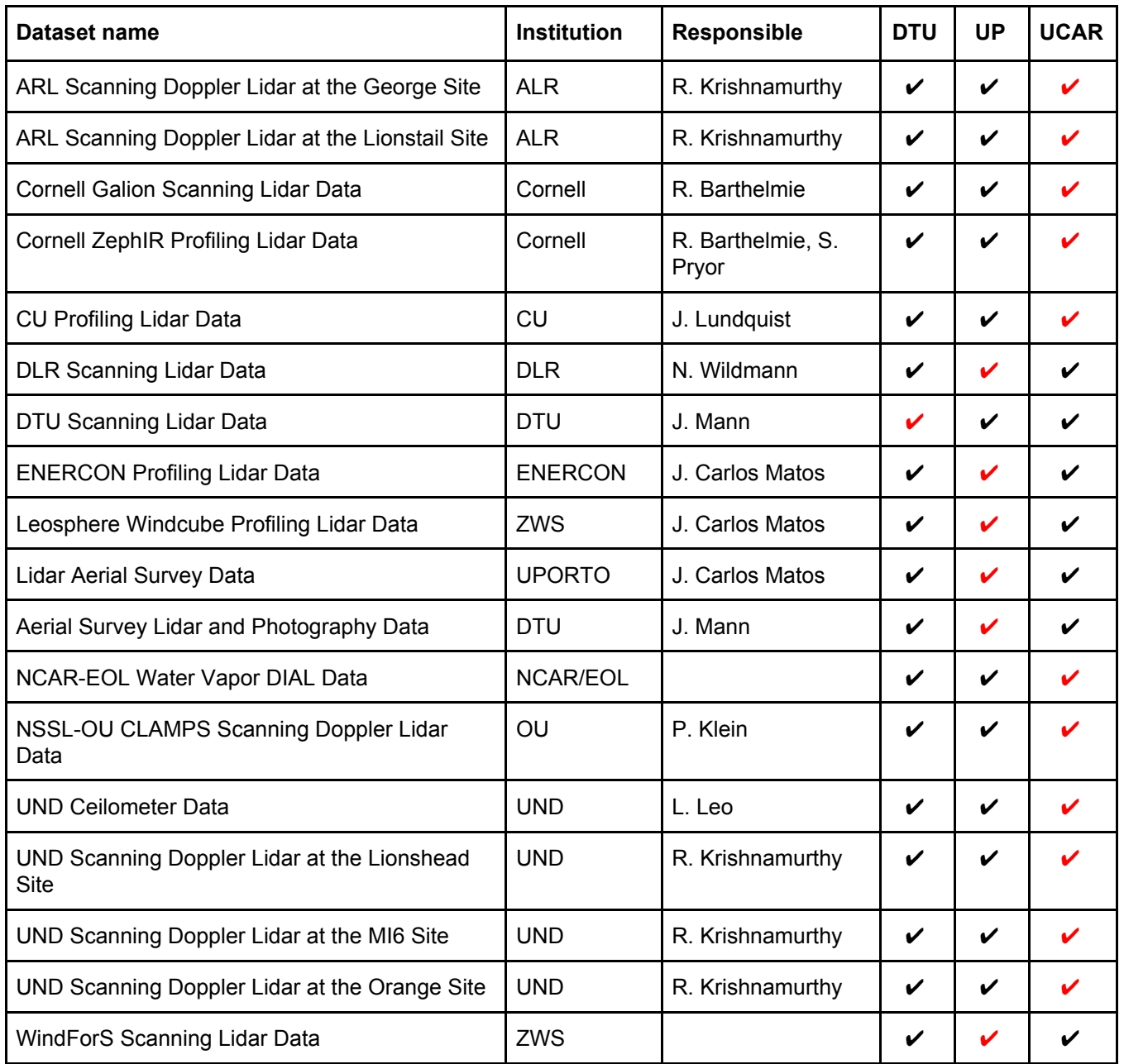

# **Upper Air: Profiler**

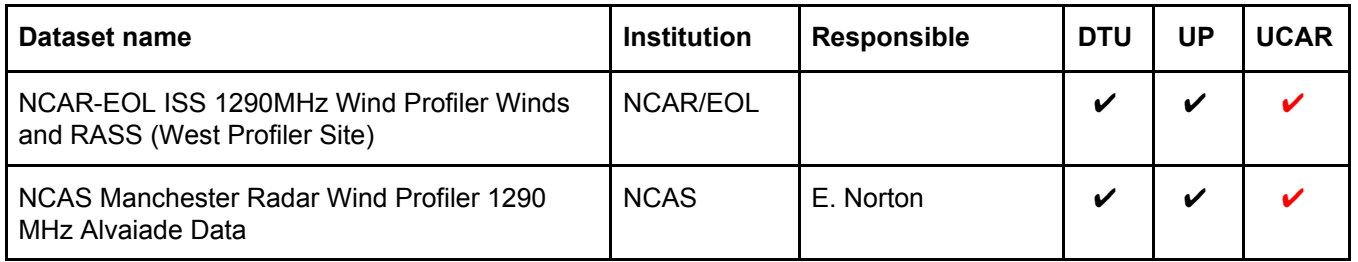

# **Upper Air: Radiometer**

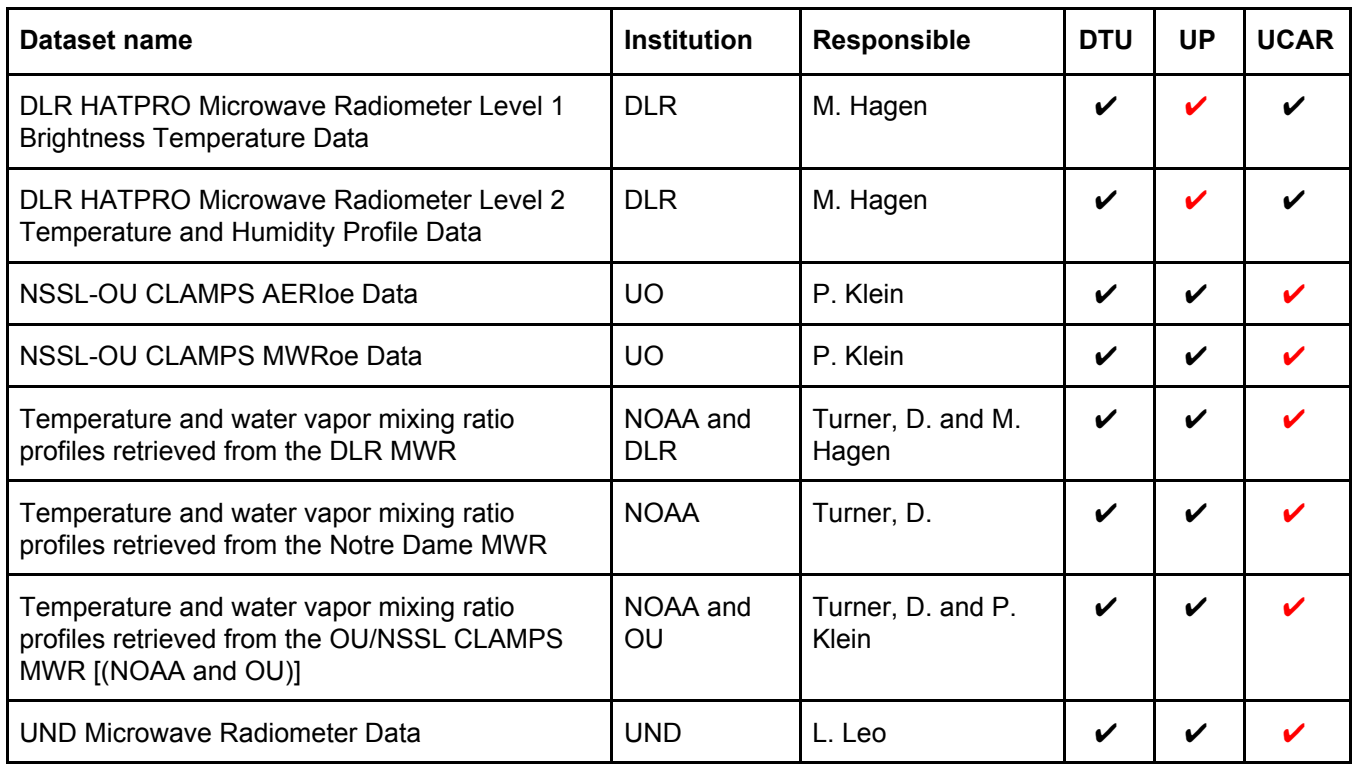

# **Upper Air: Radiosonde**

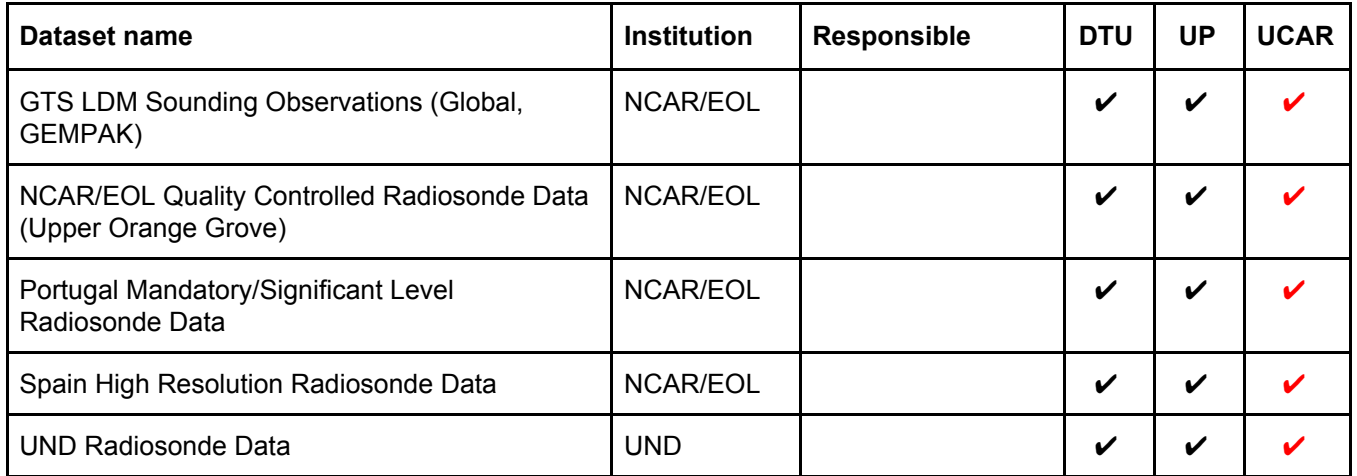

# **Upper Air: SODAR**

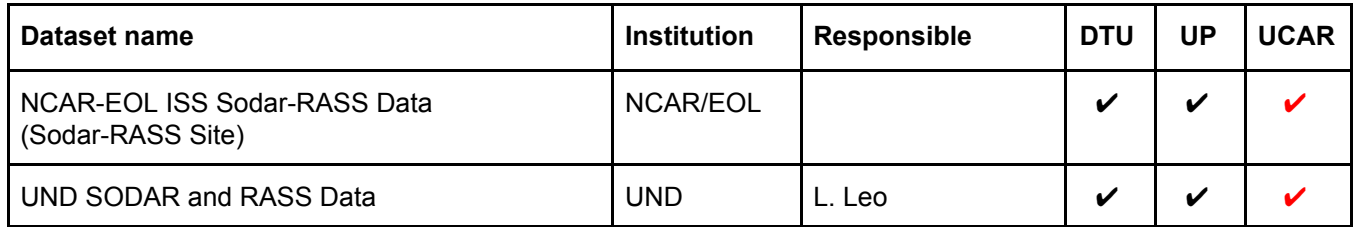

# **Upper Air: Tethersonde**

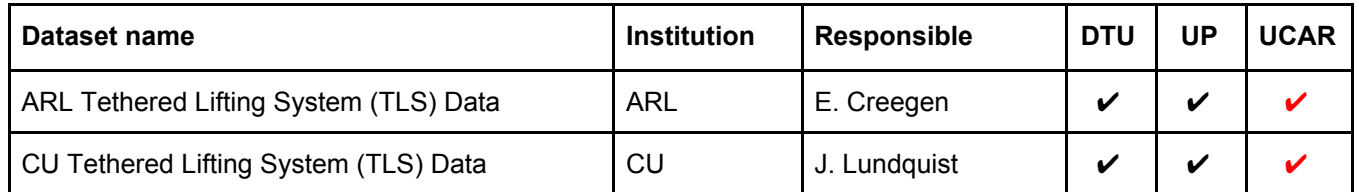

# **3. UDA Archive**

How to upload data to UDA (UPORTO Data Archive) or get data out of UDA for mirroring.

### **3.1 Using rsync**

UPORTO data archive for Perdigão available exports:

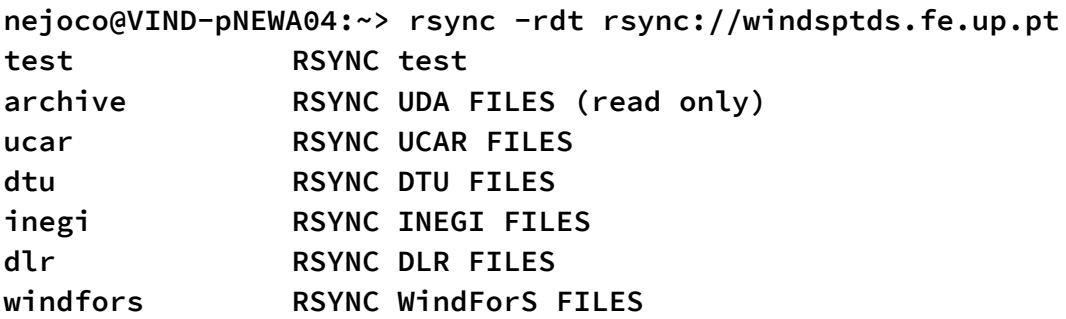

### **3.2 Uploading data to UDA**

#### **Upload DTU data**

UPORTO (as nejoco@login.neweuropeanwindatlas.eu) uses the UDA export **dtu@windsptds.fe.up.pt::dtu** to sync data collected by DTU.

#### **[2020.05.23] cron jobs removed and the mirroring process stopped**

First a complete mirror was in place, by automatically syncing every 4 hours the DTU data directory using a cron job: **/usr/bin/rsync -az –delete /newa/WP2/PERDIGAO/ dtu@windsptds.fe.up.pt::dtu.**

Later the **–delete** option was removed and some directories excluded to achieve the Perdigão Data Archive at UDA.

```
$ crontab -l
# DTU data sync to UDA, At minute 31 past every 4th hour
31 */4 * * * /usr/bin/rsync -az --exclude-from 'sync-exclude-list'
/newa/WP2/PERDIGAO/ dtu@windsptds.fe.up.pt::dtu > /dev/null 2>&1
$ cat ~nejoco/sync-exclude-list
archive/
data/DLR_WindScanner/
```
#### **Upload UCAR data**

UCAR uses the UDA export **ucar@windsptds.fe.up.pt::ucar** to copy NCAR/EOL ISFS data.

#### **Upload DLR data**

DLR uses the UDA export **dlr@windsptds.fe.up.pt::dlr** to maintain the DLR data.

#### **Upload INEGI data**

INEGI uses the UDA export **inegi@windsptds.fe.up.pt::inegi** to maintain the ENERCON data and "Lidar Aerial Survey Data".

#### **Upload WindsForS data**

WindsForS uses the UDA export **windfors@windsptds.fe.up.pt::windfors** to maintain the WindForS data.

#### **Upload ARL data (from UCAR)**

ARL data is mirrored from UCAR ftp site using wget when new data is available.

```
#! /bin/sh
dir=arl
source=ftp://ftp.eol.ucar.edu/pub/data/incoming/perdigao/uda/$dir
destination=/data/perdigao/ucar
wget -m -nH --cut-dirs=5 -P $destination $source
```
#### **Upload EOL data (from UCAR)**

EOL data is mirrored from the UCAR ftp site using wget when new data is available.

#### **Upload NCAS data (from UCAR)**

NCAS data is mirrored from the UCAR ftp site using wget when new data is available.

#### **Upload ND data (from UCAR)**

Notre Dame data is mirrored from the UCAR ftp site using wget when new data is available.

#### **Upload OU data (from UCAR)**

Oklahoma U. data is mirrored from the UCAR ftp site using wget when new data is available.

#### **Upload IPMA data (from UCAR)**

IPMA data is mirrored from the UCAR ftp site using wget when new data is available.

#### **Upload Cornell data (from UCAR)**

Cornell data is mirrored from the UCAR ftp site using wget when new data is available.

### **3.2 Mirror UDA to DTU**

#### **[2020.05.23] cron job removed and the mirroring process stopped**

The UPORTO Data Archive (UDA) is automatically synced to the DTU, every 24 hours, from the UDA read only export:  $\sf uda@windsptds.fe.up.pt:~\sf archive/$ , using a cron job $^2$ :

```
$ crontab -l
# UDA archive to DTU, At midnight every day
0 0 * * * /home/nejoco/sync-uda.sh >| sync-uda_last.log 2>&1
$ cat sync-uda.sh
#! /bin/sh
# the Perdigao root at NEWA storage
perdigao=/newa/WP2/PERDIGAO
# the archive root
archive=$perdigao/archive
# the actual size of the archive
echo "Total du of $archive:"
du -ks $archive
# the UDA readonly password
export RSYNC_PASSWORD=-password-
# catalogues to sync
CATALOGS="dlr enercon inegi ucar windfors"
for c in $CATALOGS; do
    # mirror catalog from the version at UDA (UPORTO)
    echo; echo "$(tr [a-z] [A-Z] <<< "$c"):"
    #cmd="rsync -avz uda@windsptds.fe.up.pt::archive/$c/ $archive/$c/"
    cmd="rsync -avz --delete uda@windsptds.fe.up.pt::archive/$c/
$archive/$c/"
   echo "$cmd..."
    # do it
    $cmd
done
# catalog structure
echo
tree -L 2 $archive
# total space usage for each archive
echo
du -khs $archive/*
# the final size of the archive
echo
echo "Total du of $archive:"
du -ks $archive
# end
```
<sup>2</sup> Setup in jlopes' account: **ssh [nejoco@login.neweuropeanwindatlas.eu](mailto:nejoco@login.neweuropeanwindatlas.eu) (ended at 2020.05.31)**

The DTU NEWA directory **/newa/WP2/PERDIGAO/archive/** contains an exact copy of UDA, except for the DTU data that are links to existing NEWA directories (in order to avoid using a duplication 1.8 TiB of storage).

**/newa/WP2/PERDIGAO/archive**

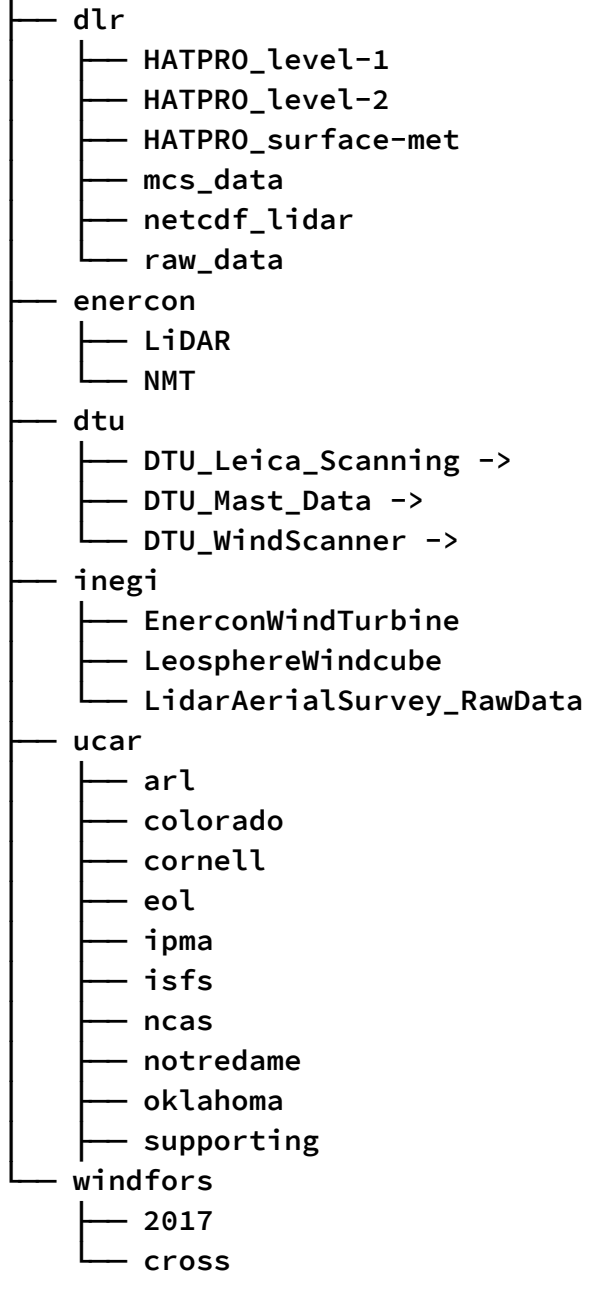

#### **3.3 Mirror UDA to NCAR**

The UPORTO Data Archive (UDA) is manually synced to the UCAR, from the UDA read only export: **uda@windsptds.fe.up.pt::archive/**.

```
#! /bin/sh
# the local archive root (FIXME)
archive="perdigao/uda"
# the UDA readonly password
export RSYNC_PASSWORD=FIXME
# catalogues to sync (ucar excluded)
CATALOGS="dlr dtu enercon inegi windfors"
```

```
for c in $CATALOGS; do
    # mirror catalog from the version at UDA (UPORTO)
    echo; echo "$(tr [a-z] [A-Z] <<< "$c"):"
    cmd="rsync -avz uda@windsptds.fe.up.pt::archive/$c/ $archive/$c/"
    echo "$cmd..."; read proceed
    # uncomment next line to do it
    # $cmd
done
```
#### **3.4 UDA's archive**

The content of the archive as of 2019.01.18:

```
├── dlr
     │ ├── HATPRO_level-1
      │ ├── HATPRO_level-2
      │ ├── HATPRO_surface-met
     │ ├── mcs_data
     │ ├── netcdf_lidar
      │ ├── raw_data
    │ └── sound
 ├── dtu
    │ ├── data
      │ ├── docs
     │ ├── ERA5_DATA
     │ ├── landscape
      │ ├── photos
  │ └── plots
 ├── enercon
      │ ├── LiDAR
  │ └── NMT
├── inegi
    │ ├── EnerconWindTurbine
     │ ├── LeosphereWindcube
  │ └── LidarAerialSurvey_RawData
 ├── test
├── ucar
    │ ├── arl
      │ ├── colorado
     │ ├── cornell
     │ ├── eol
      │ ├── ipma
     │ ├── isfs
     │ ├── ncas
     │ ├── notredame
      │ ├── oklahoma
     │ └── supporting
  └── windfors
     ├── 2017
      └── cross
```
#### **3.5 UDA's catalogue**

The catalogue is build from the archive, using:

```
jlopes@windsptds:~> cat HOWTO_catalogue
# change the next 4 lines
producer="ucar"
dir="arl/ARL_TLS"
category="Ancillary"
dataset='ENERCON Acoustic Data'
```
**# the archive & catalogue archive="/data/perdigao/\$producer" thredds="/srv/tomcat/content/thredds" uda="\$thredds/public/catalog"**

```
# (i) ARCHIVE: view by producer (OLD)
# if it's a new producer, add it to the catalogue
sudo ln -s $archive $uda/$producer
sudo vi $thredds/catalog_perdigao.xml #add <datasetScan>
```

```
# (ii) CATALOG: view by dataset [UDA category]
cd $uda/$category
echo sudo ln -s $archive/$dir \"$dataset\"
# and then do it
```
#### **Stop mirroring DTU**

**[2020.05.23] cron jobs removed and the mirroring process stopped**

```
nejoco@VIND-pNEWA04:~> cat closing_history
nejoco@VIND-pNEWA04:~> cat crons
nejoco@VIND-pNEWA04:~> /usr/bin/rsync -az --exclude-from
'sync-exclude-list' /newa/WP2/PERDIGAO/ dtu@193.136.38.237::dtu >>
sync-dtu_last.log
nejoco@VIND-pNEWA04:~> /usr/bin/rsync -az --dry-run --delete --exclude-from
'sync-exclude-list' /newa/WP2/PERDIGAO/ dtu@193.136.38.237::dtu >>
sync-dtu_last_dry-run.log
nejoco@VIND-pNEWA04:~> crontab -r
nejoco@VIND-pNEWA04:~> tar cvfz closing_history.tgz *
nejoco@VIND-pNEWA04:~> vi closing_history
```
-- jlopes